# **Epreuve: GESTION**

# **SESSION PRINCIPALE 2008**

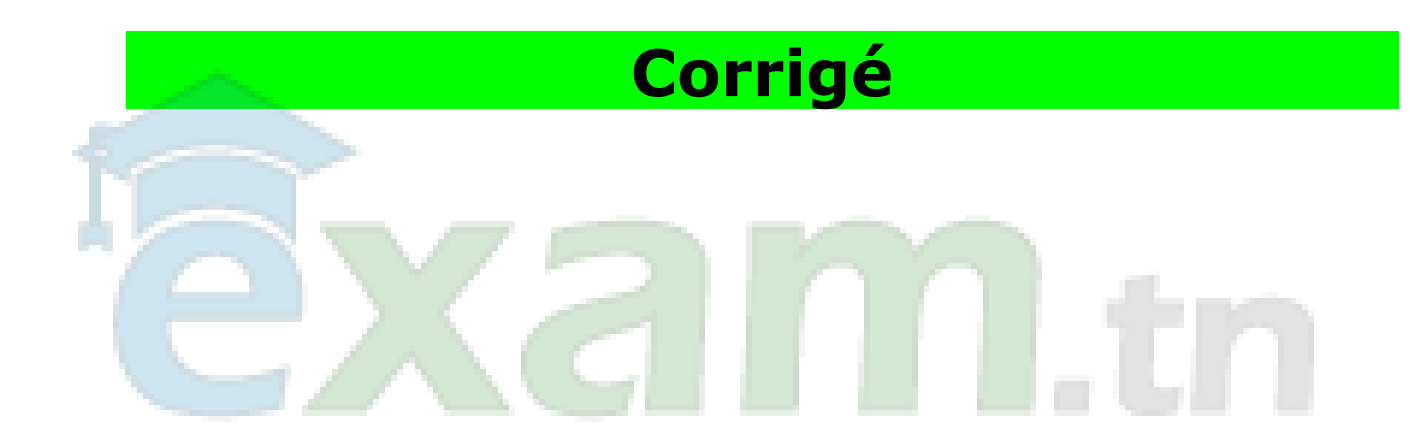

## **Epreuve : Gestion**

## **SESSION PRINCIPALE 2008 (Corrigé)**

**Première Partie**

## **Exercice n° 1**

1) Courbe de l'évolution des ventes :

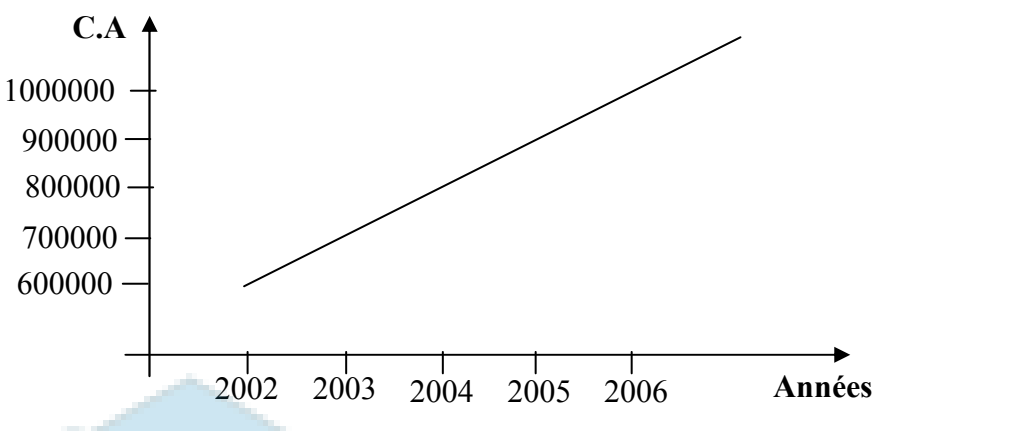

2) le produit se situe dans la phase de croissance de son cycle de vie.

3) Calcul du taux d'accroissement des ventes ;

```
= 10000000 - 9000000 = 0.1111 soit 11.11 %.
900 000
```
4° L'étude du cycle de vie d'un produit permet de déterminer les décisions et les actions à entreprendre spécifiques à chaque phaset.

### **Exercice n°2**

1°)

Calcul des grandeurs

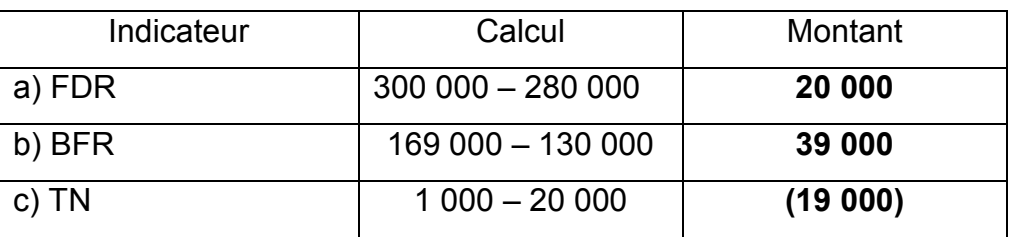

 $2^\circ$ ) FDR = BFR + TN

 $20\ 000 = 39\ 000 + -19\ 000$ .

TN = FDR – BFR

 $= 20 000 - 39 000 = - 19 000$ 

3°) Les ressources stables financent les emplois stables et il reste un excédent de 20 000 D qui représente le fonds de roulement ; toutefois, cet excédent n'a pas suffi pour financer le besoin en fonds de roulement, ce qui a été à l'origine de la trésorerie négative.

4°) Montant de l'augmentation du capital.  $= 19000 + 6000 = 25000$  D.

# **Deuxième partie**

# **Dossier n° 1 : Analyse de l'exploitation et prévisions**

### **A – Analyse de l'exploitation :**

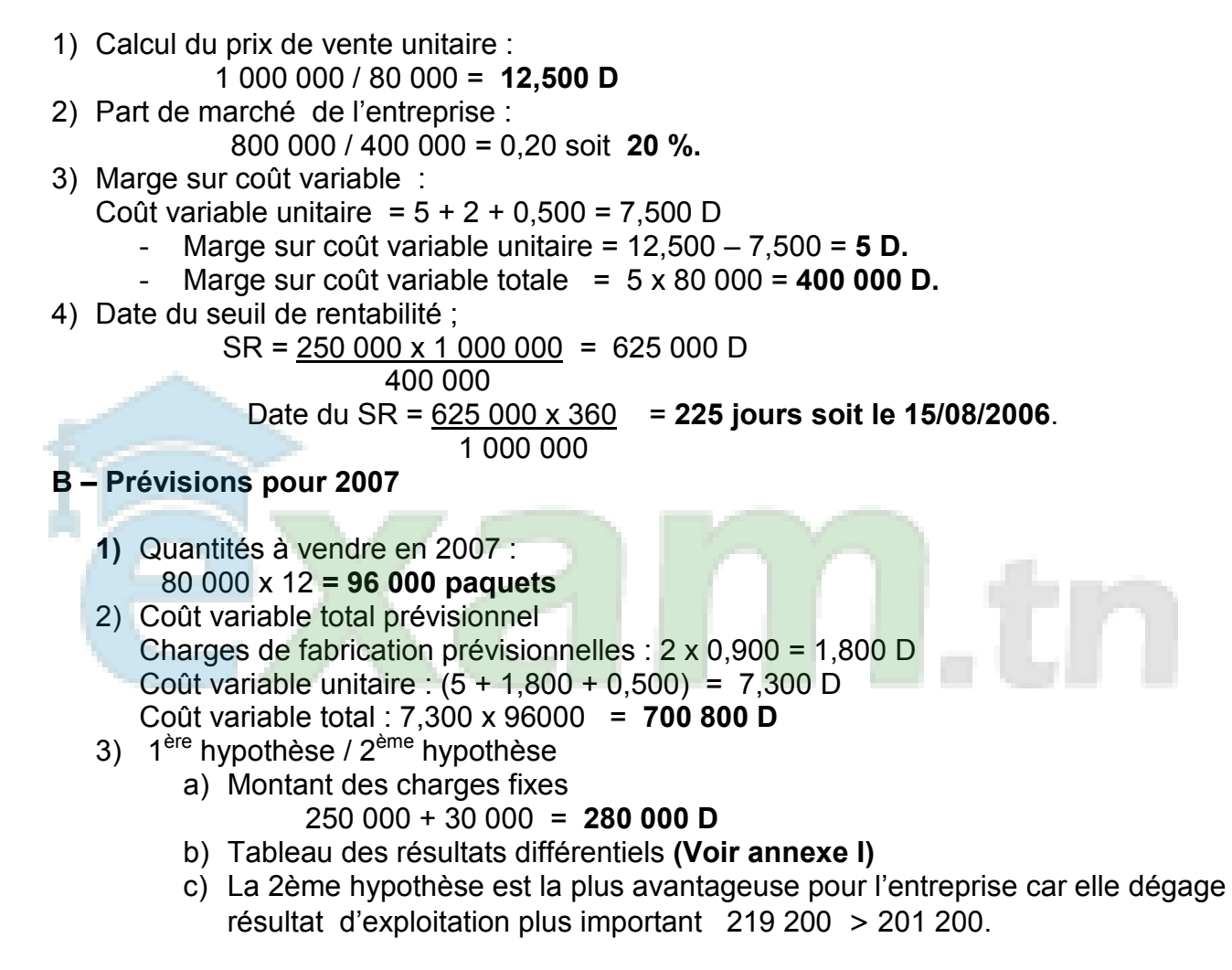

# **Dossier n° 2 : Choix d'investissement.**

1) Tableau de calcul des cash flows

**(Voir annexe II)** 

- 2) Valeur résiduelle de la machine :
	- 160 000 (20000 x 5) = **60 000 D**
- 3) VAN = 160 000 + 244 084,379 + (60000 x 0,620921)

VAN = **121 339,639 D.** 

### **VAN > 0 , donc le projet est rentable.**

4) une autre méthode du choix de l'investissement, c'est le délai de récupération du coût de l'investissement (DRC I)..

# **Dossier n°3 ; Financement**

- 1) Montant de l'emprunt
- 160 000 60 000 = **100 000 D**
- 2) Tableau d'amortissement de l'emprunt

#### **(Voir annexe III)**

3) Flux nets de trésorerie actualisés

## **(Voir annexe IV)**

 4) Le financement mixte est plus avantageux **Car il est moins coûteux 92 698,853 < 104 325,724.** 

#### *FEUILLE A RENDRE AVEC LA COPIE*

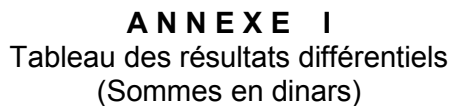

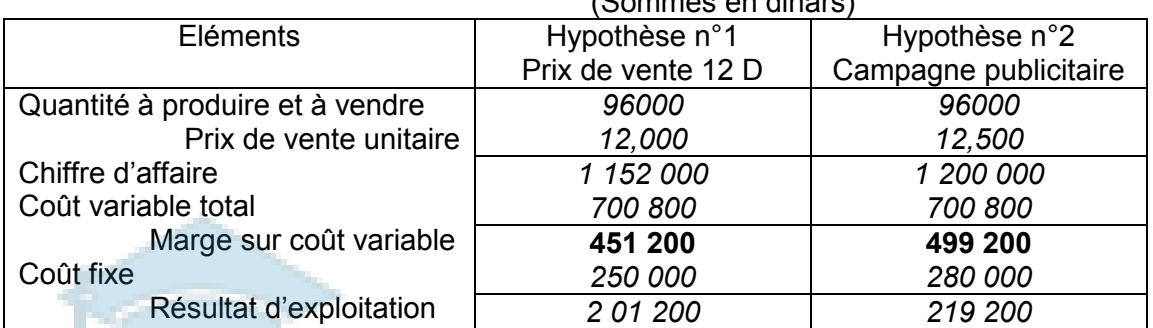

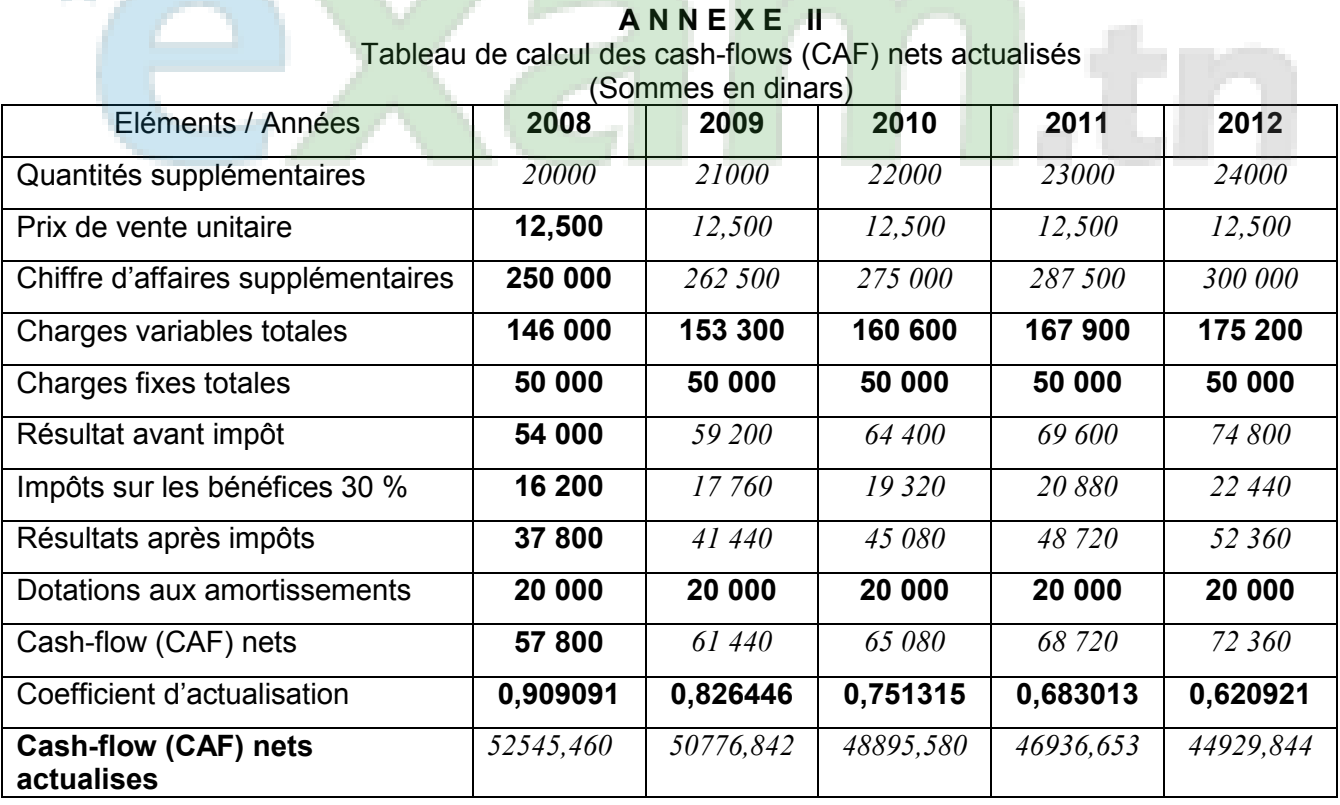

#### **A N N E X E III**

#### **Tableau d'amortissement de l'emprunt**

Taux d'intérêt 10 % l'an (Sommes en dinars)

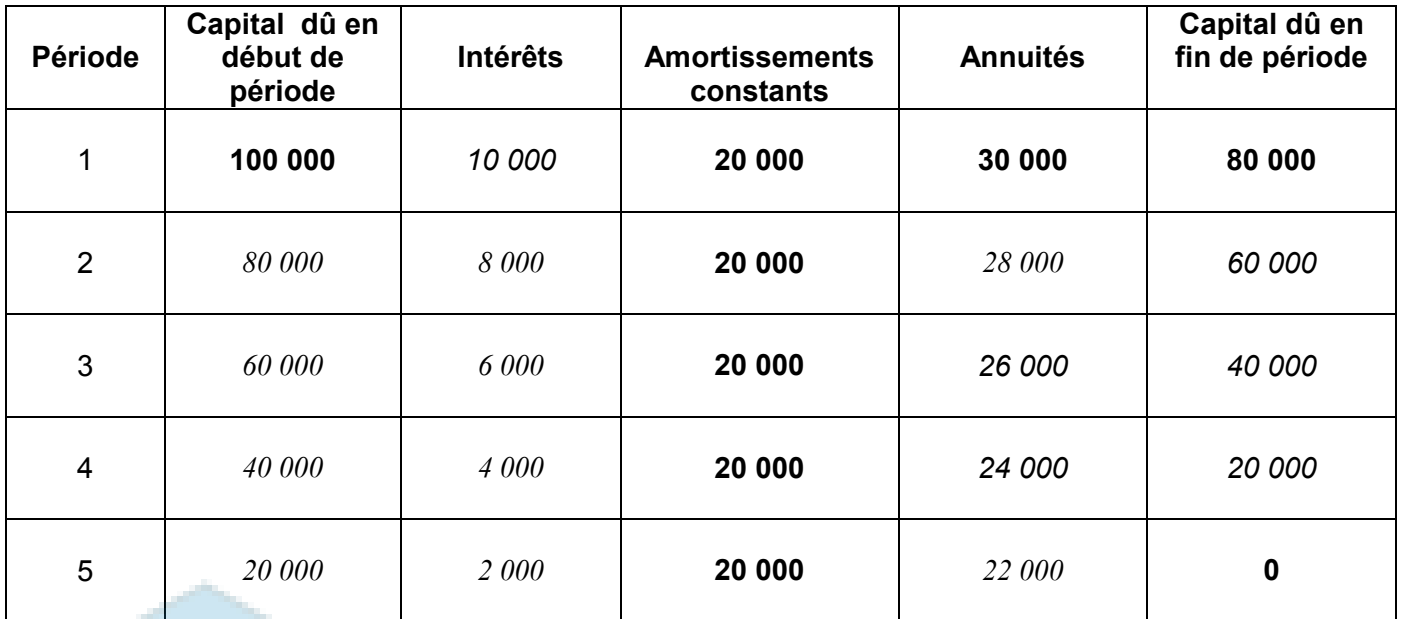

#### **A N N E X E IV**

# **Tableau de calcul des flux nets de trésorerie actualisés**

(Sommes dinars)

**COL** 

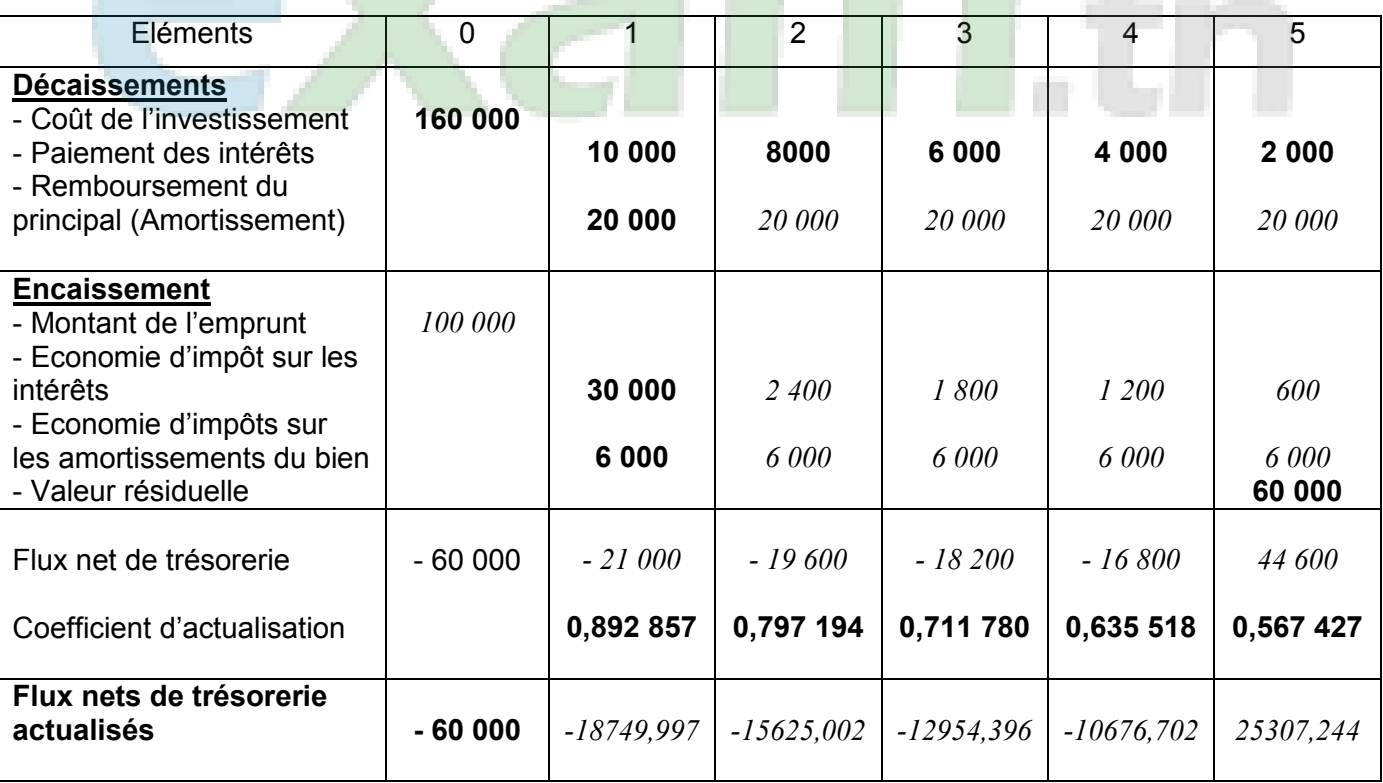

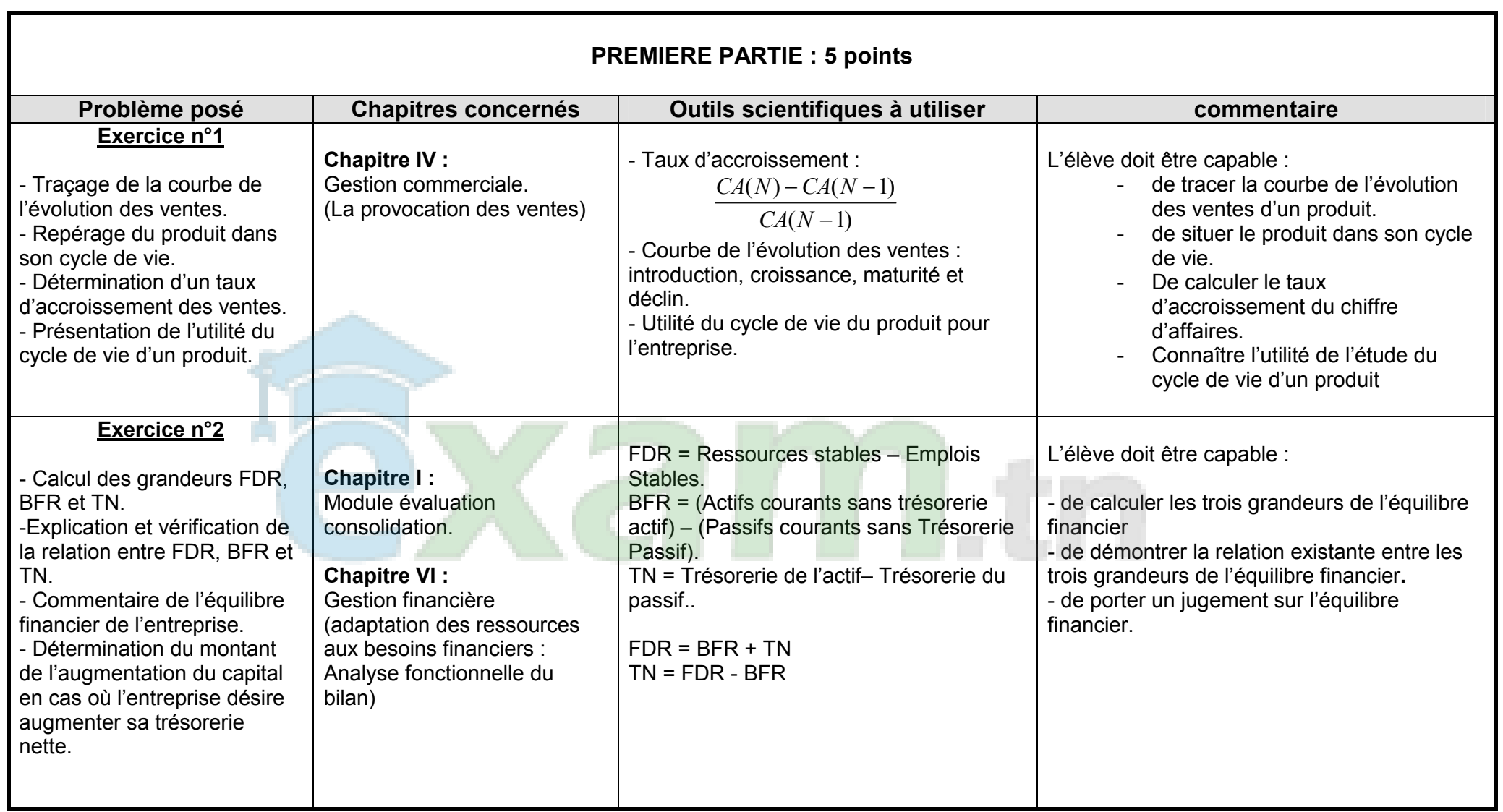

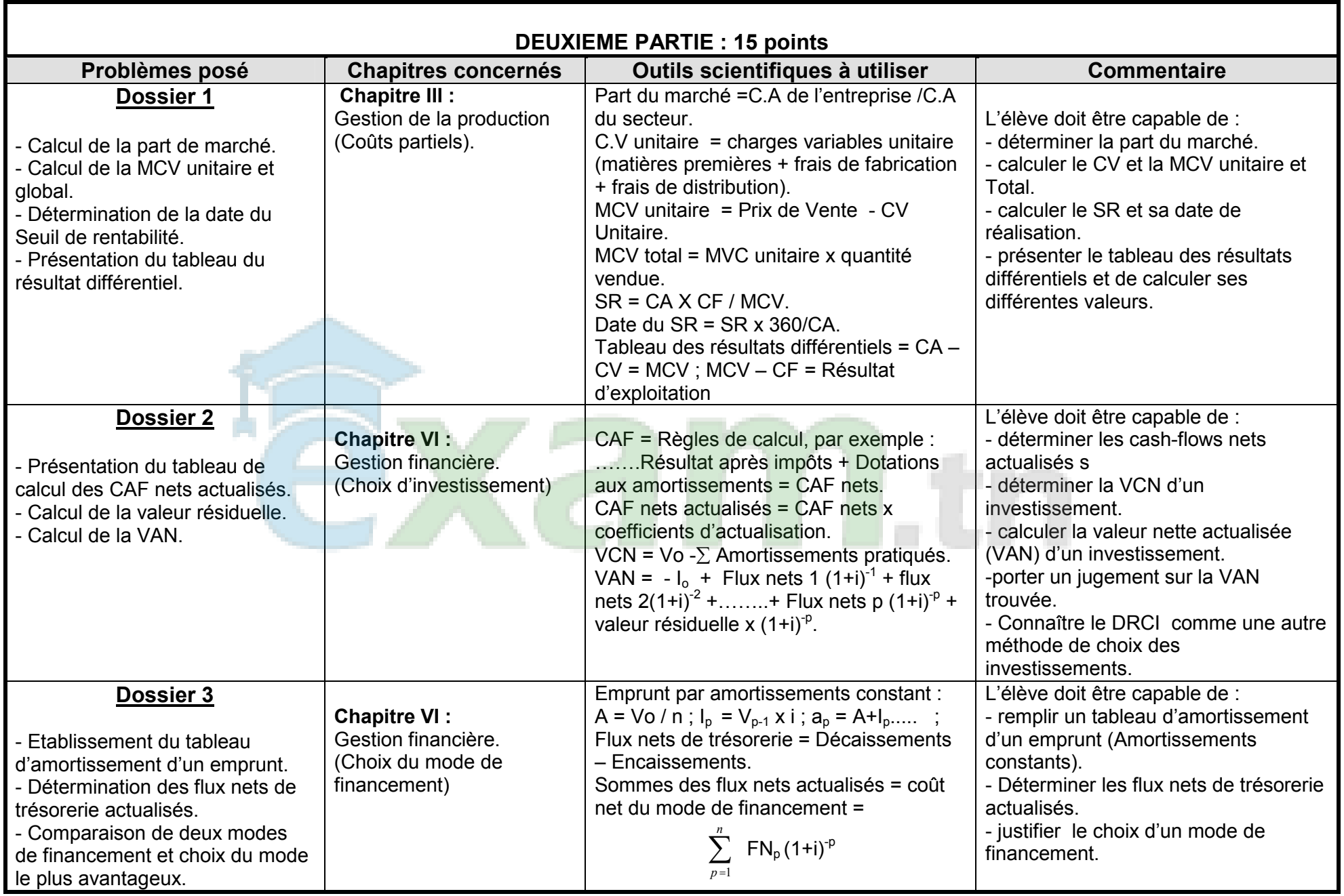

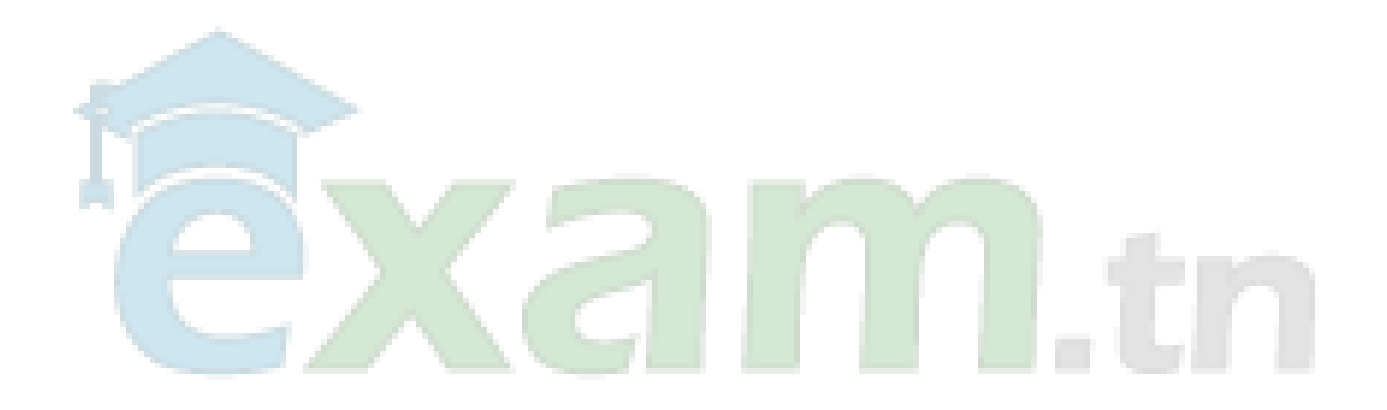